# Министерство науки и высшего образования Российской Федерации федеральное государственное бюджетное образовательное учреждение высшего образования «Санкт-Петербургский государственный университет промышленных технологий и дизайна»

(СПбГУПТД)

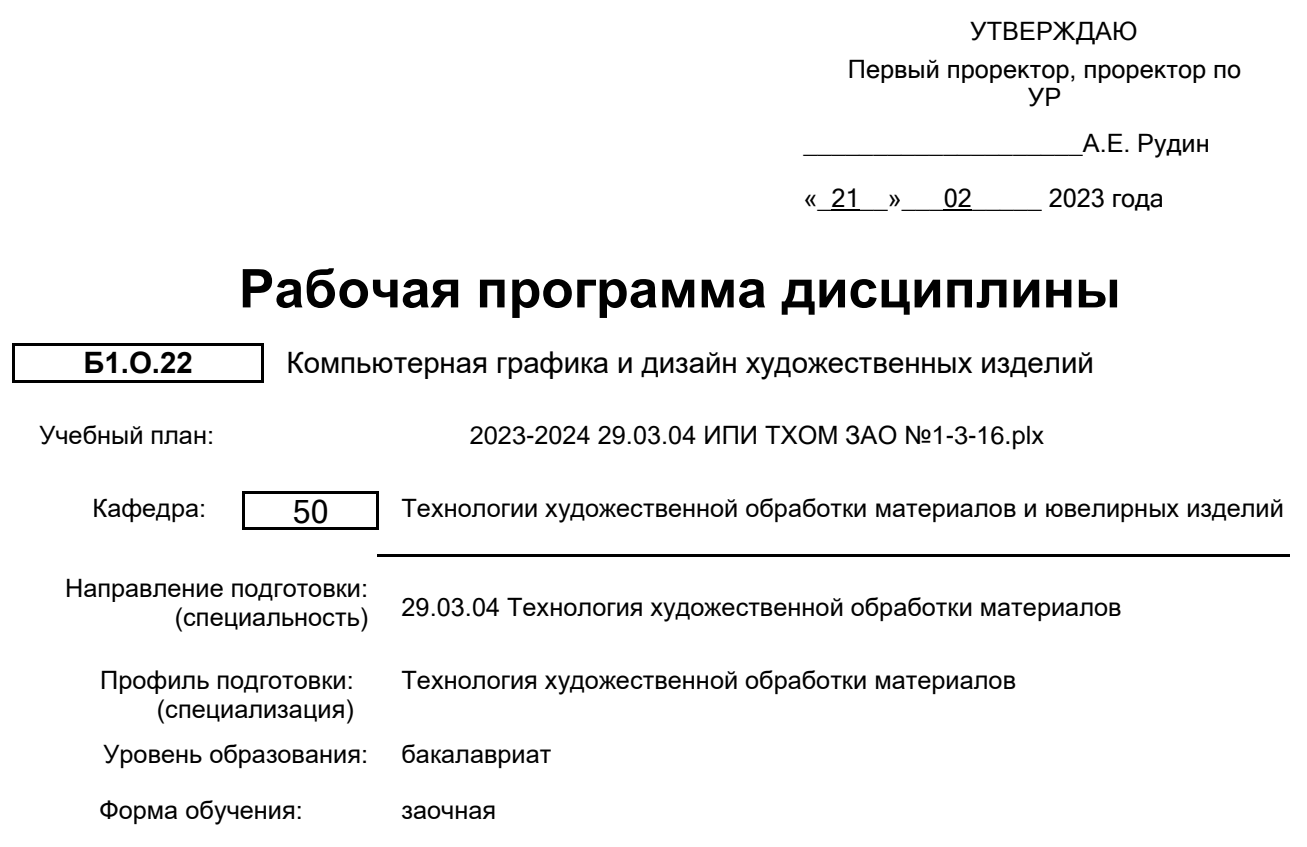

# **План учебного процесса**

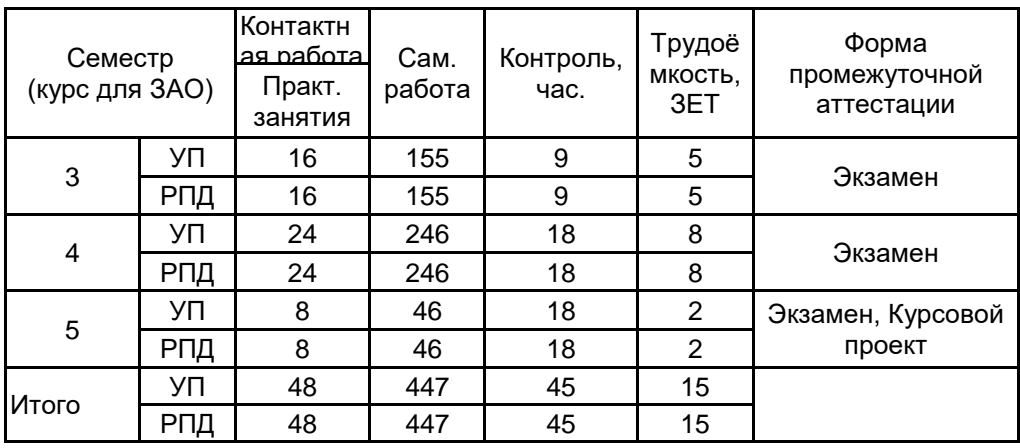

Рабочая программа дисциплины составлена в соответствии с федеральным государственным образовательным стандартом высшего образования по направлению подготовки 29.03.04 Технология художественной обработки материалов, утверждённым приказом Минобрнауки России от 18.09.2017 г. № 961

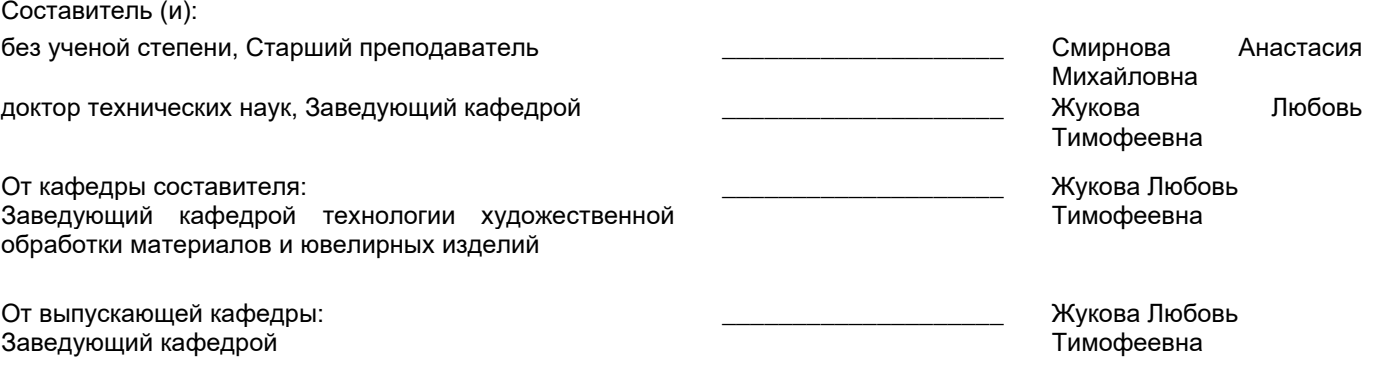

Методический отдел: Макаренко С.В.

\_\_\_\_\_\_\_\_\_\_\_\_\_\_\_\_\_\_\_\_\_\_\_\_\_\_\_\_\_\_\_\_\_\_\_\_\_\_\_\_\_\_\_\_\_\_\_\_\_\_\_\_\_\_\_\_\_\_\_\_\_\_\_\_

#### **1 ВВЕДЕНИЕ К РАБОЧЕЙ ПРОГРАММЕ ДИСЦИПЛИНЫ**

**1.1 Цель дисциплины:** Сформировать компетенции обучающегося в области компьютерного и программного обеспечения, компьютерных технологий для решения виртуальных задач в курсовом и дипломном проектировании, а также при создании новых дизайнерских разработок в научной и в дальнейшем производственной деятельности.

#### **1.2 Задачи дисциплины:**

- сформировать систему знаний в области компьютерных технологий;

- ознакомить с программными продуктами работы с растровой, векторной и трехмерной графики;

- продемонстрировать практические навыки в моделировании художественных и ювелирных изделий на базе современного программного обеспечения.

#### **1.3 Требования к предварительной подготовке обучающегося:**

Предварительная подготовка предполагает создание основы для формирования компетенций, указанных в п. 2, при изучении дисциплин:

Информационные технологии

Живопись и цветоведение

Основы проектной деятельности

Метрология, стандартизация, сертификация

Основы технической эстетики

Компьютерное проектирование

Рисунок художественных изделий

Художественная лепка

Технический рисунок художественных изделий

Эскизы художественных изделий

Технологические процессы в производстве художественных изделий

Технология и оборудование сборки художественных изделий

Художественное материаловедение

Дизайн

# **2 КОМПЕТЕНЦИИ ОБУЧАЮЩЕГОСЯ, ФОРМИРУЕМЫЕ В РЕЗУЛЬТАТЕ ОСВОЕНИЯ ДИСЦИПЛИНЫ**

**ОПК-4: Способен понимать принципы работы современных информационных технологий и использовать их для решения задач профессиональной деятельности**

**Знать:** основное программное обеспечение для работы с изображениями, виды графических редакторов и их различия

**Уметь:** создавать индивидуальный проект художественных и ювелирных изделий в графических редакторах

**Владеть:** навыками модифицирования и редактирования готового изображения художественных и ювелирных изделий, сохранения в форматах вывода изображения для различных устройств с ЧПУ

**ОПК-8: Способен использовать аналитические модели при расчете технологических параметров, параметров структуры, свойств художественных материалов и художественно-промышленных объектов**

**Знать:** методики расчетов технологических параметров при компьютерном моделировании объектов дизайна

**Уметь:** выполнять расчеты конструкции и декоративных свойств при компьютерном проектировании собственного проекта художественно-промышленного изделия в различных векторных и растровых программах **Владеть:** навыками расчета свойств объекта дизайн

# **3 РЕЗУЛЬТАТЫ ОБУЧЕНИЯ ПО ДИСЦИПЛИНЕ**

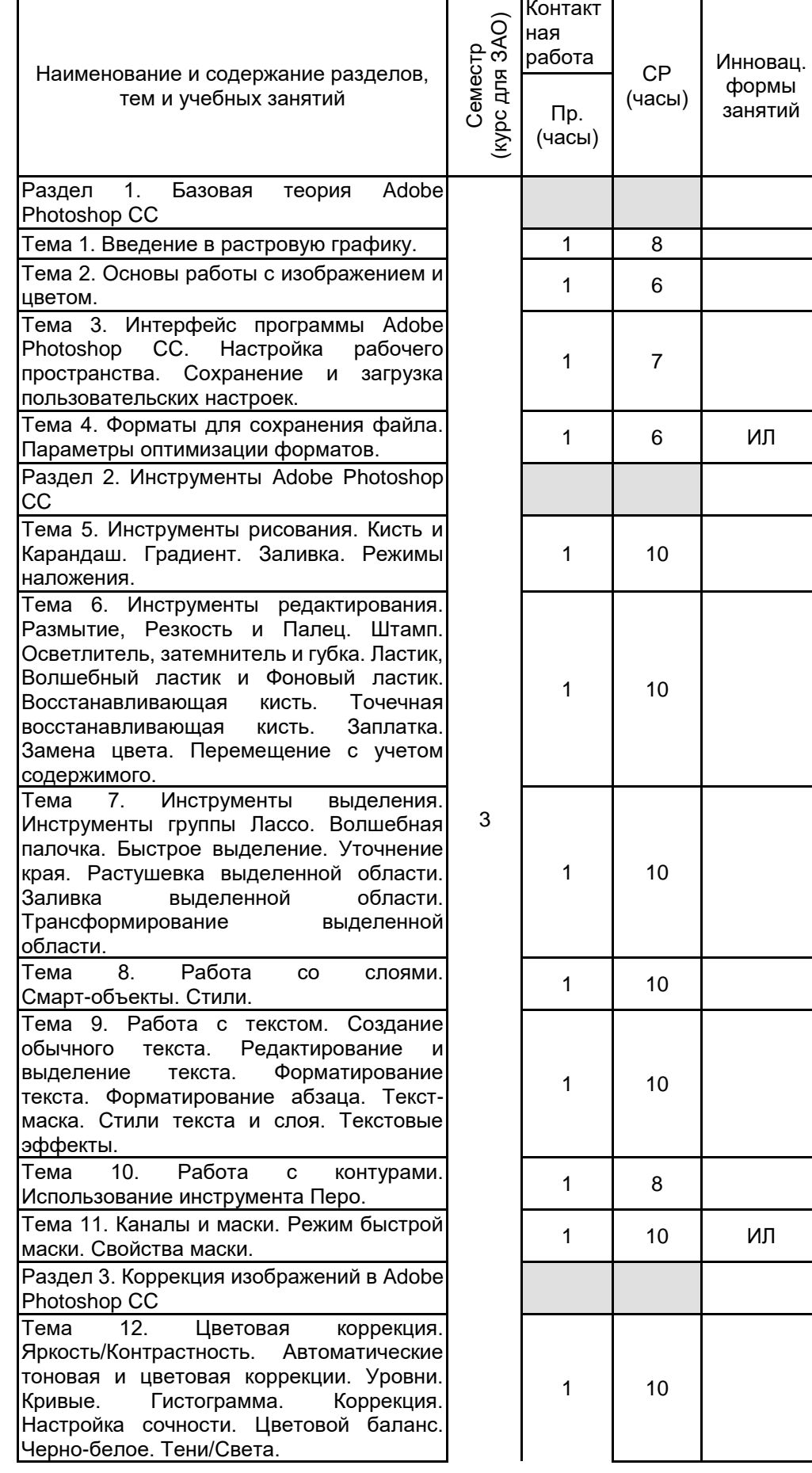

![](_page_4_Picture_257.jpeg)

![](_page_5_Picture_322.jpeg)

![](_page_5_Picture_323.jpeg)

![](_page_6_Picture_756.jpeg)

## **4 КУРСОВОЕ ПРОЕКТИРОВАНИЕ**

**4.1 Цели и задачи курсовой работы (проекта):** Цель: Разработка дизайн-проекта художественного или ювелирного изделия в компьютерном пространстве 3Ds Max компании Autodesk.

Задачи:

1. Обосновать метод моделирования.

2. Определить служебное назначение объекта дизайна. В формулировке служебного назначения изделия должны найти отражение качественные и количественные характеристики процесса, в котором будет участвовать изделие, а также условия протекания процесса;

- 3. Провести поиск аналогов проектируемого изделия;
- 4. Разработать технический эскиз художественного образа объекта дизайна;

5. Определить геометрические параметры изделия;

6. Разработать чертежи;

7. Обосновать выбор материала для объекта дизайна. Описать физико-химические, механические, технологические, эстетические свойства материала;

8. Отразить этапы 3D-моделирования проектируемого изделия:

- моделирование;

- назначение материалов;

- постановка света и камеры;

- визуализация.

9. Представить визуализацию объекта дизайна;

10. Представить объект дизайна на модели или в интерьере.

**4.2 Тематика курсовой работы (проекта):** - Разработка дизайна парюры в компьютерном пространстве 3Ds Max компании Autodesk;

- Разработка дизайна серег в стиле модерн в программе 3Ds Max компании Autodesk;

- Разработка дизайна кольца со вставкой из драгоценных камней в программе 3Ds Max компании

## Autodesk;

- Разработка доминантного модуля интерьера в стиле авангард в компьютерном пространстве 3Ds Max компании Autodesk;

**4.3 Требования к выполнению и представлению результатов курсовой работы (проекта):** Содержание курсового проекта

1. Обоснование выбора метода моделирования;

2. Проектно-художественная часть;

3. Технологическая часть;

4. Создание 3D-модели;

4.1 Моделирование;

4.2 Постановка источников света и камер;

4.3 Настройка материалов;

4.4 Визуализация;

5. Приложение.

Информация о выполненной работе предоставляется в виде отчета, содержащего пояснительную записку и графический материал.

Требования к пояснительной записке:

- объем 30-40 страниц машинописного текста, формат А4, кегель 14, межстрочный интервал 1,5, шрифт Times New Roman, текст располагается "по ширине" листа. Пояснительная записка и демонстрационные материалы оформляются в соответствии с требованиями ГОСТ 7.32-2017 «Отчет о научно-исследовательской работе. Структура и правила оформления».

Приложение выполняется в виде графического материала, формат А4 – визуализация ювелирного изделия в цвете.

Пояснительная записка содержит следующие обязательные разделы:

- титульный лист;
- лист задания на курсовую работу;
- реферат;
- содержание;
- введение;
- основная часть;
- заключение;
- список использованных источников;
- приложение.

# **5. ФОНД ОЦЕНОЧНЫХ СРЕДСТВ ДЛЯ ПРОВЕДЕНИЯ ПРОМЕЖУТОЧНОЙ АТТЕСТАЦИИ**

#### **5.1 Описание показателей, критериев и системы оценивания результатов обучения 5.1.1 Показатели оценивания**

![](_page_7_Picture_288.jpeg)

#### **5.1.2 Система и критерии оценивания**

![](_page_7_Picture_289.jpeg)

![](_page_8_Picture_244.jpeg)

# **5.2 Типовые контрольные задания или иные материалы, необходимые для оценки знаний, умений, навыков и (или) опыта деятельности**

**5.2.1 Перечень контрольных вопросов**

![](_page_8_Picture_245.jpeg)

![](_page_9_Picture_238.jpeg)

#### **5.2.2 Типовые тестовые задания**

#### Не предусмотрено.

# **5.2.3 Типовые практико-ориентированные задания (задачи, кейсы)**

- 1. Создание обложки для каталога ювелирных или художественных изделий в Adobe Photoshop CC.
- 2. Создание разворота ювелирного журнала в Adobe Photoshop CC.
- 3. Создание афиши театра в Adobe Photoshop CC.
- 4. Создание афиши кино в Adobe Photoshop CC.
- 5. Создание визитки в CorelDraw.
- 6. Создание рекламного буклета в CorelDraw.
- 7. Создание ювелирного эскиза в CorelDraw.
- 8. Создание простого ювелирного или художественного изделия без наложения текстур в 3Ds Max.
- 9. Создание сложного ювелирного или художественного изделия с наложением текстур в 3Ds Max.
- 10. Создание бытового предмета интерьера с наложением текстур в 3Ds Max.

### **5.3 Методические материалы, определяющие процедуры оценивания знаний, умений, владений (навыков и (или) практического опыта деятельности)**

#### **5.3.1 Условия допуска обучающегося к промежуточной аттестации и порядок ликвидации академической задолженности**

Проведение промежуточной аттестации регламентировано локальным нормативным актом СПбГУПТД «Положение о проведении текущего контроля успеваемости и промежуточной аттестации обучающихся»

# **5.3.2 Форма проведения промежуточной аттестации по дисциплине**

![](_page_10_Figure_17.jpeg)

#### **5.3.3 Особенности проведения промежуточной аттестации по дисциплине**

Экзаменационный билет состоит из теоретического вопроса и практического задания. Время на подготовку к устному ответу 15 мин, на решение практического задания 60 мин.

Защита курсовой работы проходит в срок установленный преподавателем. Защита курсовой сопровождается презентацией, которая содержит основные выводы о разработке изделия, а также иллюстративный материал. Время на защиту курсовой - 7 минут.

## **6. УЧЕБНО-МЕТОДИЧЕСКОЕ И ИНФОРМАЦИОННОЕ ОБЕСПЕЧЕНИЕ ДИСЦИПЛИНЫ**

#### **6.1 Учебная литература**

![](_page_10_Picture_318.jpeg)

![](_page_11_Picture_286.jpeg)

# **6.2 Перечень профессиональных баз данных и информационно-справочных систем**

- 1. Материалы Информационно-образовательной сред. URL: http://publish.sutd.ru
- 2. Электронно- библиотечная система IPRbooks. URL: http:// iprbooksshop.ru
- 3. Электронно- библиотечная система Ibooks. URL: https://ibooks.ru
- 4. Официальный сайт программ Adobe. URL: https://www.adobe.com/ru/
- 5. Официальный сайт компании Autodesk. URL: https://www.autodesk.ru/
- 6. Официальный сайт компании Corel Corporation. URL: https://www.corel.com/

#### **6.3 Перечень лицензионного и свободно распространяемого программного обеспечения**

3ds MAX

MicrosoftOfficeProfessional

Microsoft Windows

Corel DRAW Graphics Suite Edu Lic

CorelDraw Graphics Suite X7

Photoshop CC Multiple Platforms Multi European Languages Team LicSub Level 4 (100+) Education Device

license

Adobe Illustrator Adobe Photoshop Autodesk 3dsMax CorelDRAW

#### **6.4 Описание материально-технической базы, необходимой для осуществления образовательного процесса по дисциплине**

![](_page_11_Picture_287.jpeg)